**الية الدخول الى منصة االختبار التشخيصي**

**<https://apps.moe.gov.jo/app2/NExam/> : الرابط**

**اسم الدخول للمعلم : رقم ID OPENEMIS**

**كلمة المرور : الرقم الوطني** 

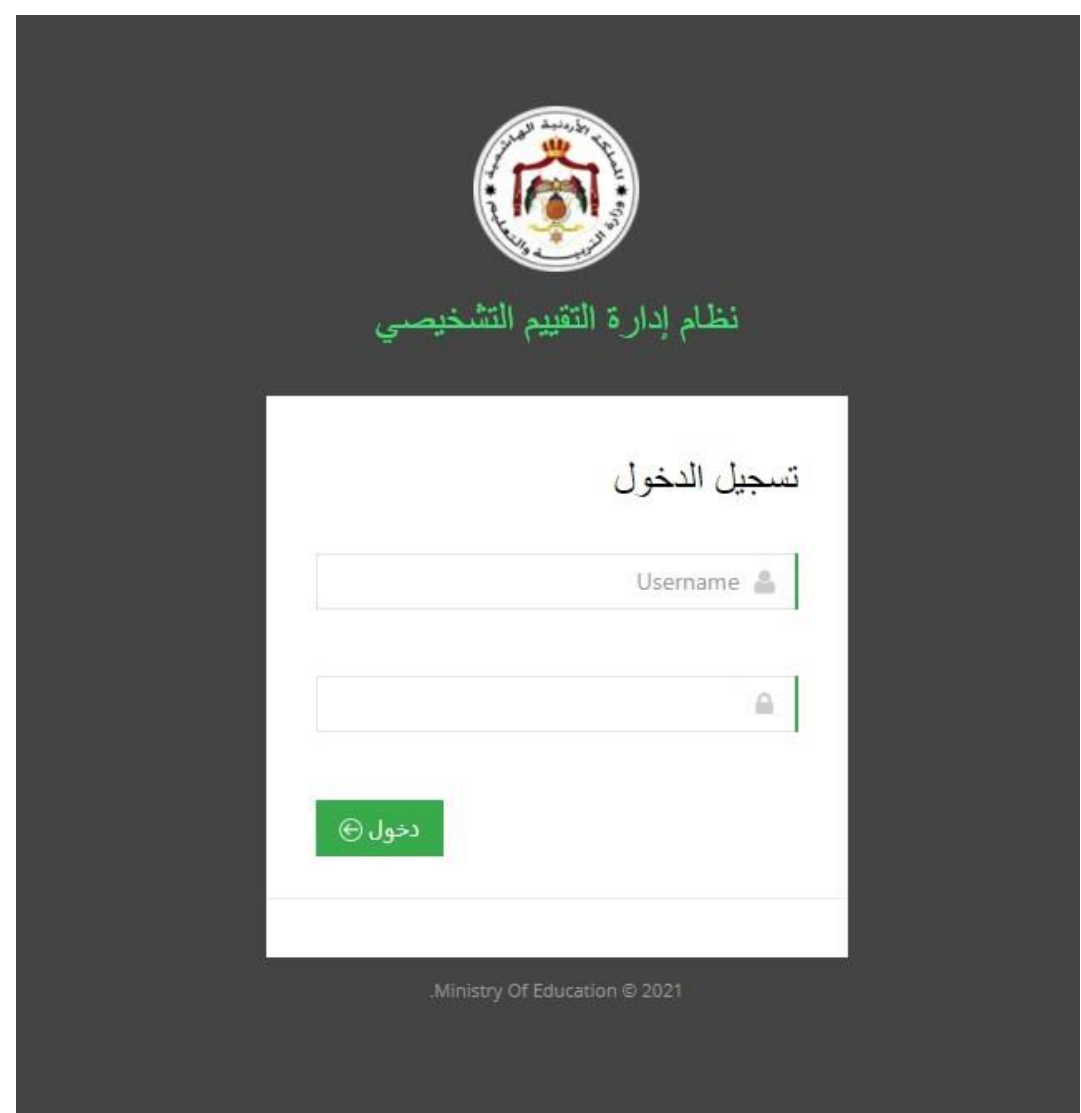